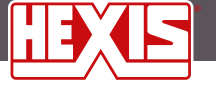

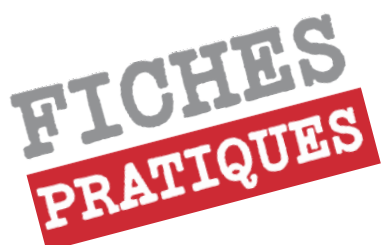

# **La gestion des couleurs dans la chaîne graphique numérique**

# **SOMMAIRE**

- 1. Qu'est-ce que la couleur ?
- 2. Couleur apparente
- 3. Reproduire une couleur
- 4. La couleur dans la chaîne graphique numérique
- 5. La gestion des couleurs, principes et fonctionnement
- 6. La gestion des couleurs en pratique, en impression numérique grand format

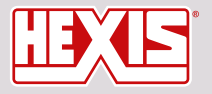

www.hexis-graphics.com

**Contact assistance: assistance@hexis.fr Contact Division impression: profils@hexis.fr**

# Reproduire des couleurs précises

La couleur est **un des élements fondamentaux de la communication visuelle**, elle est donc largement utilisée par le marketing.

Repérer un paquet de lessive dans un linéaire de supermarché, reconnaître une marque grâce à son logo, signifier la philosophie d'une marque, tout cela passe obligatoirement par un choix de couleurs savamment réalisé.

Pour un imprimeur grand format, il est donc impératif d'être capable de **reproduire avec précision les couleurs demandées**, et ce de manière efficace dans une **logique de productivité et de gain de consommables**.

### La réalité de l'imprimeur grand format

Quiconque s'est frotté à l'impression grand format de manière professionnelle a été confronté à de multiples cas où les couleurs imprimées ne correspondaient pas ou de manière trop approximative à ce qui était attendu.

Souvent on subit des résultats d'impression qui peuvent paraître aléatoires et on se contente de couleurs approximatives, jusqu'au jour où le client final refuse le travail.

On met alors des solutions empiriques en place, on multiplie les essais, on perd du temps, on gâche des consommables.

Par manque de confiance on s'interdit même parfois de se positionner sur des marchés plus ambitieux.

### Gestion des couleurs

Cependant des méthodes et des outils existent. Ils permettent de **maîtriser avec précision** les flux de production, tant au niveau de la qualité d'impression, que des consommations d'encre ou de la précision colorimétrique.

On parle alors de **méthode de gestion des couleurs** et de **profils ICC**.

Ces mots qui apparaissent souvent comme des mots barbares ont tendance à faire peur alors que les principes de bases sont assez simples.

Nul besoin d'être un champion de la colorimétrie pour les comprendre et mettre en application la gestion des couleurs dans un flux d'impression numérique grand format.

# 1. Qu'est-ce que la couleur ?

« Sensation résultant de l'impression produite sur l'œil par une lumière émise par une source et reçue directement (couleur d'une source : flammes, etc.) ou après avoir interagi avec un corps non lumineux (couleur d'un corps). » définition Larousse

La couleur est une **sensation** résultant d'un phénomène perceptuel complexe, d'une interaction entre une **source de lumière**, un **objet** qui absorbe et réfléchit une partie de cette lumière, et un **observateur** qui perçoit la lumière réfléchie.

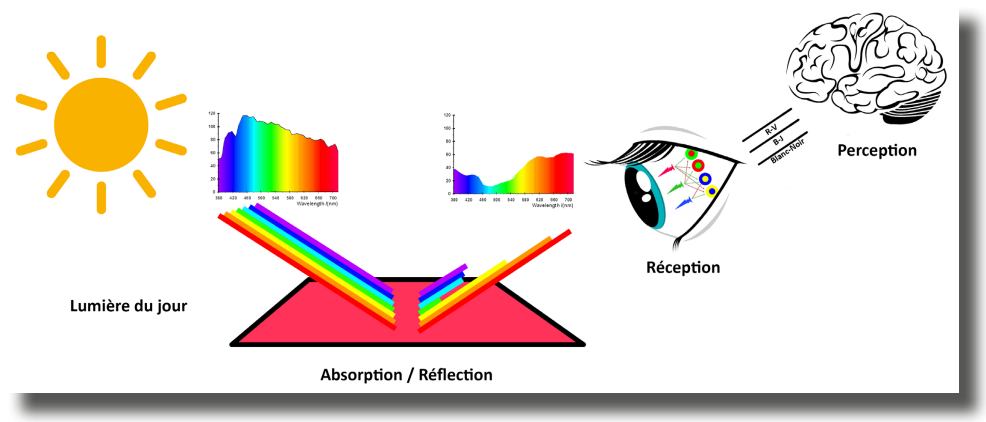

fig.1: schéma du principe de perception d'une couleur

Ces trois éléments doivent être présents et ont leur influence pour que la couleur d'un objet existe au sens où on l'entend.

# 2. Couleur apparente

Charles Baudelaire (Paris 1821-Paris 1867) « Les parfums, les couleurs et les sons se répondent. » Les Fleurs du Mal, Correspondances

C'est une composante d'un sujet plus vaste qu'est celui de l'apparence décrite par des **caractéristiques chromatiques** (teinte, saturation et luminosité) et des **caractéristiques géométriques** (brillance, texture, forme, opacité …)

On parle alors de **couleur perçue**. Elle n'existe que dans notre cerveau comme signification mentale. Elle est intimement liée à des phénomènes physiques (lumière, objet), des phénomènes physiologiques (système visuel) mais aussi psychologiques (acquis, culturel, langage, mémoire…)

Voir c'est croire ! Non, malheureusement notre perception nous joue parfois des tours.

Réalité et perception sont deux choses différentes. Mais au final c'est bien ce qui est perçu qui compte.

Ainsi une même réalité peut être perçue de manières différentes, et des réalités différentes peuvent être perçues de manière identique.

Cela peut s'avérer une source de problèmes, mais c'est aussi ce qui nous permet d'inventer des procédés de reproduction des couleurs qui vont fonctionner en « trompe l'œil ».

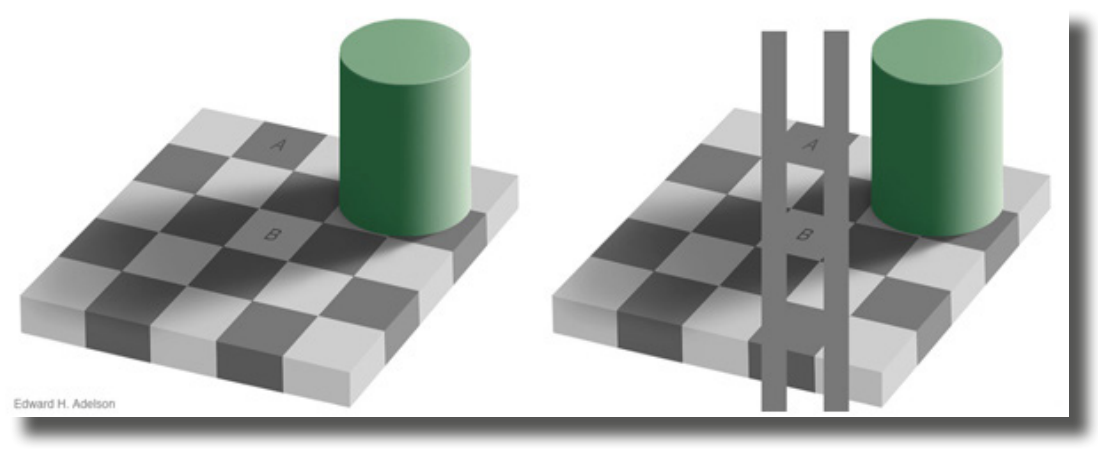

fig.2: Echequier d'Adelson

# 3. Reproduire une couleur

Reproduire une couleur c'est reproduire une **sensation visuelle colorée**. Tout part donc de l'observateur et de son système visuel.

La vision humaine repose sur deux types de photorécepteurs que sont les **bâtonnets** et les **cônes**. Les bâtonnets, plus sensibles à la lumière que les cônes, sont utilisés en vision nocturne, ils ne sont pas sensibles à la couleur. Il existe en revanche trois types de cônes qui eux sont sensibles à la couleur. Ils sont situés dans la rétine et sont respectivement sensibles aux lumières **bleue**, **rouge** ou **verte** qui composent la lumière blanche.

Une première manière de reproduire des couleurs consiste donc à mélanger, à ajouter des lumières colorées rouge, verte et bleue pour exciter ces trois types de photorécepteurs. On parle alors de **synthèse additives des couleurs**. Tous les procédés de reproduction des couleurs mettant en jeu de la lumière sont basés sur ces trois primaires R,V et B.

Exemple : écran, projecteurs, appareils photos, scanners

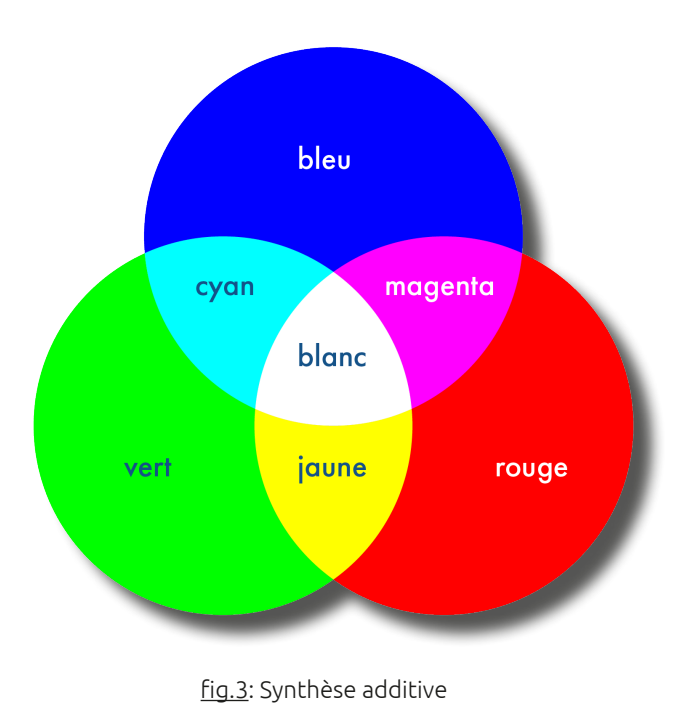

Une aure méthode consiste à mélanger des pigments qui vont absorber la lumière rouge (pigment cyan), verte (pigment magenta) ou bleue (pigment jaune) de la lumière blanche qui éclaire ces pigments. On parle alors de **synthèse soustractive**.

Exemple : impression offset, jet d'encre …

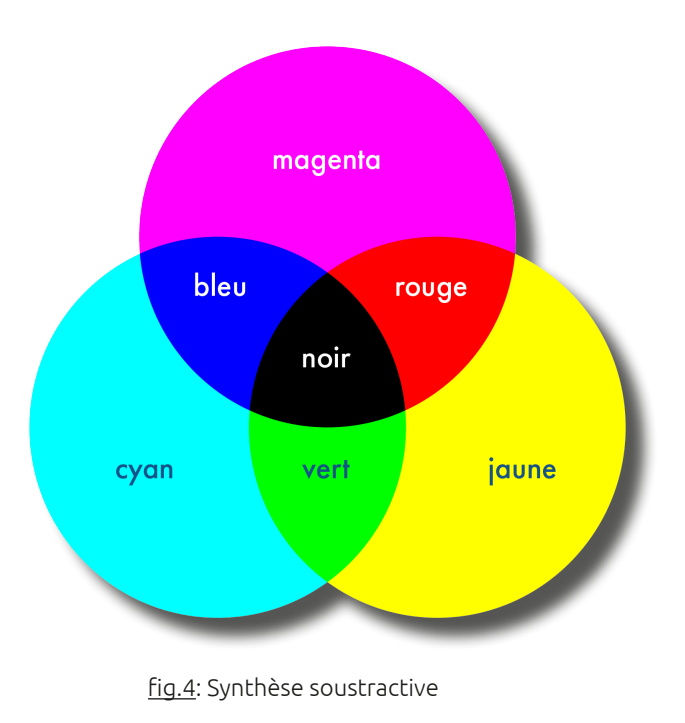

# 4. La couleur dans la chaîne graphique numérique

Le monde réel qui nous entoure n'est pas numérique, cependant nous disposons aujourd'hui d'outils de calcul puissants qui permettent d'analyser, d'appliquer des traitements, de communiquer une information numérique.

Les procédés numériques actuels qui ont pour but de reproduire le réel (son, image,…) sont basés sur **la numérisation de grandeurs analogiques** (échantillonnage et quantification)

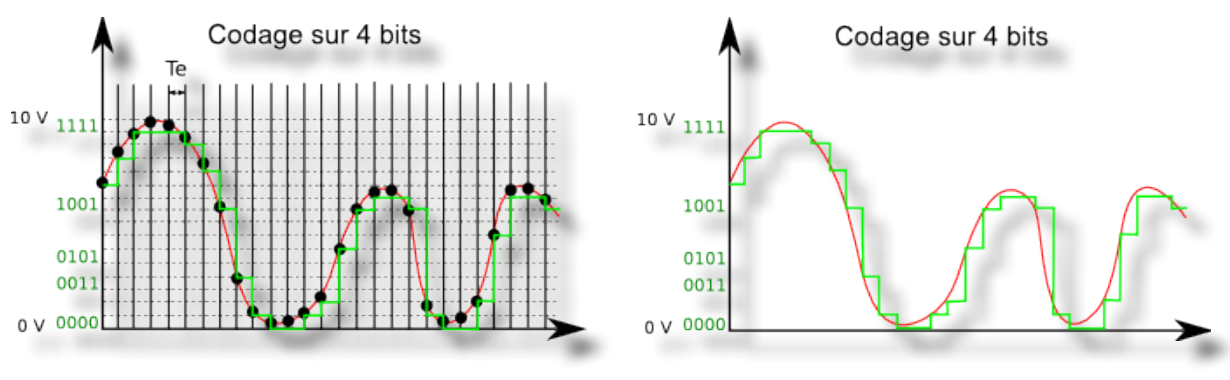

fig.5: Conversion Analogique/Numérique

Afin d'être capable de traiter, de communiquer, de reproduire des couleurs dans un flux numérique il faut donc être **capable de décrire**, **d'exprimer**, voire de **mesurer la couleur à l'aide de nombres**.

Il existe plusieurs manières de le faire:

# 4.1. Les couleurs référencées

A chaque couleur correspond un **code** ou **référence numérique** associé à un nuancier physique contenant toutes les couleurs de référence.

Ex : Couleurs et nuanciers Pantone NCS, RAL, Suptac, …

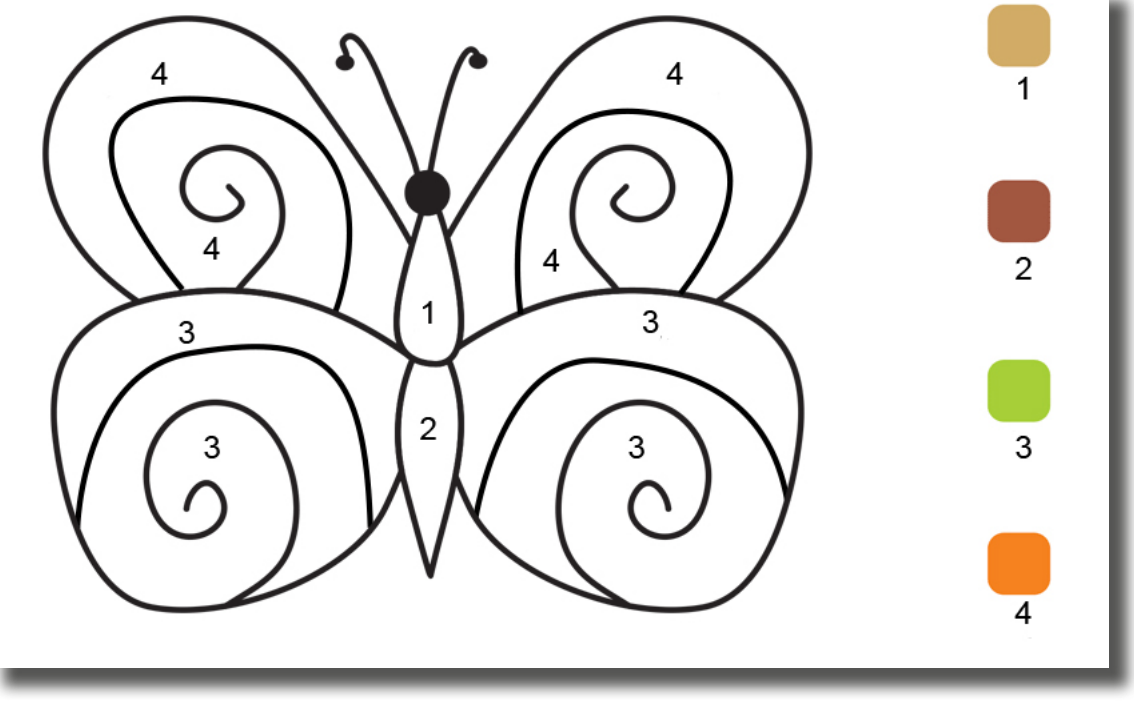

fig.6: Coloriage avec couleurs référencées

L'avantage de ce système est de disposer d'une **référence visuelle**.

L'intérêt est principalement contractuel car on peut comparer la couleur reproduite à la référence et se mettre facilement d'accord avec son client.

Les limites de ce système sont multiples :

- l Il faut être capable de reproduire à l'identique des nuanciers. Ceux-ci doivent être produits de manière identique et ne doivent pas vieillir trop vite. Ce n'est bien sûr pas le cas. Il ne faut donc pas prendre ces références comme un absolu colorimétrique.
- **e** Les **conditions d'observations** (illuminant) sont primordiales pour comparer des couleurs. Or dans le domaine de l'impression numérique grand format peu de personnes disposent de cabines d'observation avec des sources de lumières normalisées.
- l Historiquement tous ces différents systèmes de couleurs n'ont pas été pensés pour être reproduit en impression jet d'encre. Ainsi nombre de ces couleurs ne sont **pas reproductibles sur un traceur grand format en quadrichromie**.
- l Cette méthode n'est valable que pour des **images vectorielles**.

#### 4.2. Les couleurs décrites relativement à un périphérique de reproduction des couleurs

Une autre méthode qui paraît la plus naturelle est d'exprimer une couleur en fonction de grandeurs liées à un procédé de reproduction des couleurs.

Les photographes qui travaillent avec la lumière pensent les couleurs en synthèse additive, et expriment la couleur en **RVB** (rouge, vert, bleu). Ils utilisent des appareils photos numériques, des écrans qui sont des **périphériques RVB**, qui **captent ou émettent de la lumière**.

Les imprimeurs quant à eux pensent la couleur en synthèse soustractive, et expriment la couleur en **CMJN** (cyan, magenta, jaune, et noir). Les presses offset et les imprimantes jet d'encre grand format, sont des **périphériques CMJN**, qui **déposent de l'encre sur un support**.

#### Prenons un rouge Suptac S5200B :

Cette couleur sur mon écran correspond à R=177 V=0 B=0 (chaque composante est exprimée de 0 à 255, car exprimée généralement sur un octet).

Sur l'écran de mon voisin, elle correspond à R=151 V=0 B=0.

Les deux écrans sont pourtant calibrés, mais par rapport à leurs capacités propres qui sont différentes. C'est comme dans un supermarché où on peut observer un mur de téléviseurs qui affichent des couleurs différentes à partir d'une même information numérique. **En l'absence de standardisation, chaque périphérique RVB a sa propre réponse en couleur liée à des choix technologiques, des variations de production…**

Pour imprimer cette couleur sur une presse offset je dois mélanger les encres suivantes C=15% M=100% J=100% et N=13%.

Pour l'imprimer sur mon traceur jet d'encre éco-solvant, je dois mélanger les encres suivantes C=0% M=100% J=95%  $P$ FN=17%

**De la même manière que pour des périphériques RVB différents, la réponse des différents périphériques CMJN diffère selon la technologie, les encres, les supports, les standards, …**

#### **En RVB ou CMJN, les valeurs numériques permettant d'obtenir la couleur souhaitée dépendent du périphérique considéré.**

**Ainsi, en RVB et CMJN, on va coder les couleurs en relation à un périphérique pris comme référence.**

#### 4.3. Expression ou mesure des couleurs par rapport à la perception humaine

La colorimétrie est le champ de la science qui s'intéresse à la **mesure des couleurs**. En fait seule la lumière est vraiment mesurable, pas la couleur perçue.

Au fil du temps, des scientifiques ont mis en place des appareils de mesure de la lumière (émise, transmise ou réfléchie par un objet) et des modèles mathématiques permettant de relier ces mesures à des couleurs perçues.

Ceci a été possible grâce à la mise en place d'éléments clés :

- l Des **illuminant standards** (D50, D65) qui permettent de figer la qualité (répartition spectrale) des sources lumineuses de référence pour l'observation des couleurs
- **·** Un **observateur standard** correspondant à la perception movenne de l'observateur humain.
- **· Des modèles mathématiques permettant de repérer des couleurs** par 3 nombres et de les représenter dans des espaces géométriques à 3 dimensions généralement.

Ces modèles ne sont pas parfaits et ont leurs limites, mais ils sont suffisamment efficaces pour nous aider à gérer la couleur dans la chaine graphique numérique. Dans les méthodes de gestion des couleurs, l'espace colorimétrique le plus utilisé est **l'espace CIELAB**.

#### DIVISION IMPRESSION FICHE TECHNIQUE N°3 **FPT.IMN.003**

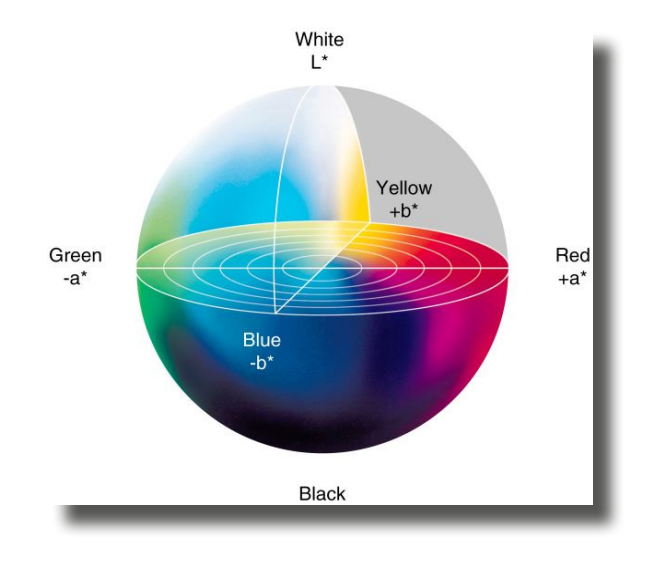

fig.7: Représentation de l'espace CIE L\*a\*b\*

A l'aide d'un spectrophotomètre on va pouvoir mesurer la couleur perçue par l'observateur dans des conditions d'observation bien définies, pour un illuminant donné et l'exprimer à travers 3 valeurs, L, a et b.

Dans le cas de notre Suptac S5200B, les valeurs sont L=35,6 a=66,5 et b=51,2 (illuminant standard arts graphiques D50 et observateur 2°).

#### 4.4. Couleur et nombres

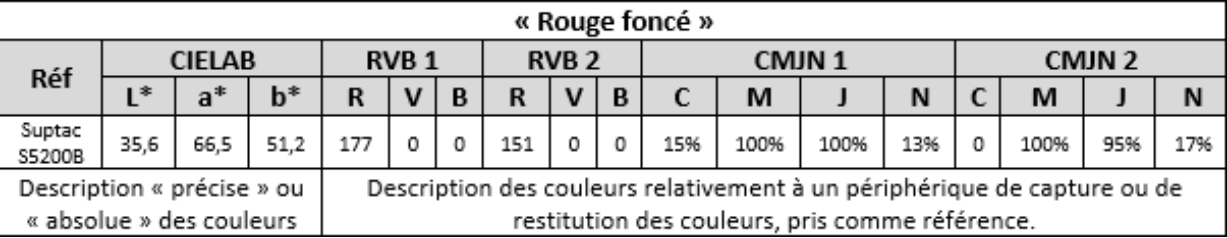

Pour résumer, il existe deux grandes manières de définir des couleurs à l'aide de nombre :

- **·** Soit elles sont décrites par rapport à la perception humaine des couleurs à travers des nuanciers  **ou des modèles colorimétriques**. Dans ce cas il n'y a pas d'ambiguïté.
- l Soit elles sont décrites **par rapport aux périphériques qui permettent de les reproduire**. Dans ce cas les valeurs numériques RVB ou CMJN n'ont de sens que relativement à un périphérique pris comme référence.

# 5. La gestion des couleurs, principes et fonctionnement

#### 5.1. Pourquoi a-t-on besoin de la gestion des couleurs ?

Les personnes qui traitent l'image numérique ont une expérience, une culture liée à un procédé (photographie, imprimerie…), ils travaillent donc en RVB ou CMJN. Très peu de personnes sont capables de traiter directement la chromie d'images dont la couleur est codée en Lab.

Or, il faut toujours garder à l'esprit que **les valeurs numériques RVB et CMJN d'une image numérique ne correspondent à des couleurs réelles qu'à travers la réponse d'un périphérique d'entrée** (appareil photo, scanner) ou de sortie (écran, imprimante…).

#### **Il existe autant de codages RVB et CMJN que de périphériques RVB et CMJN différents**

#### **Ainsi selon les périphériques des mêmes valeurs vont donner des couleurs différentes, et pour obtenir des couleurs identiques sur différents périphériques il faut des valeurs différente**s.

Dans un flux de production simple une entrée/une sortie comme celui de l'imprimeur, nous n'avons pas besoin de gestion des couleurs. La numérisation (scanner) est réalisée de telle sorte que les valeurs CMJN obtenues correspondent à la réponse de la presse offset qui est standardisée. Le système est fermé. Dès que l'on a voulu utiliser une autre sortie on s'est trouvé face à un problème de conversion des valeurs CMJN. Dans la chaîne graphique aujourd'hui il existe un grand nombre d'entrées (n) et de sorties (m) possibles. On a ouvert le système. On est alors amené à maîtriser (n x m) conversions entre ces périphériques.

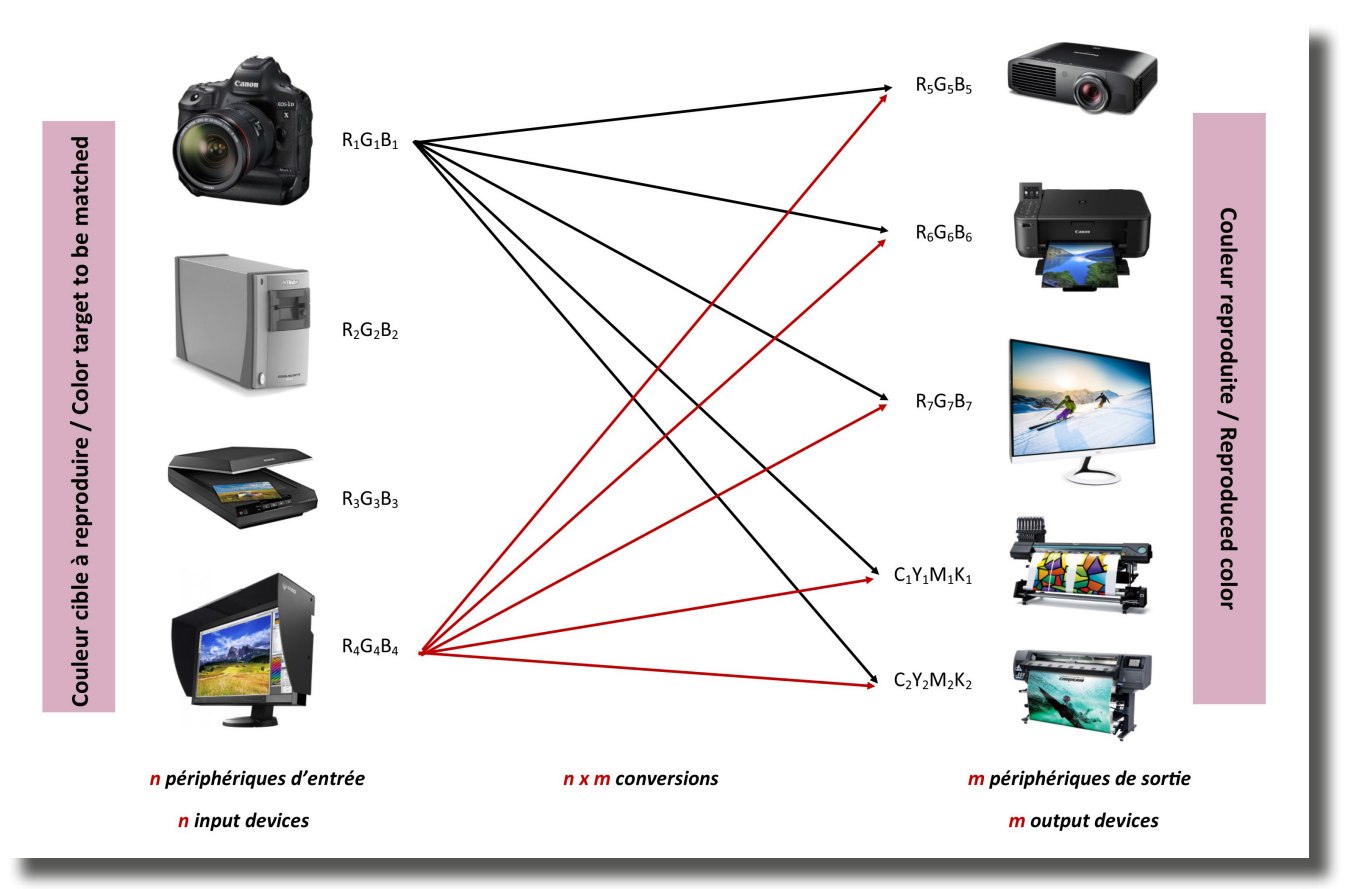

fig.8: Flux numérique sans gestion de la couleur

### 5.2. Espace colorimétrique de connexion ou PCS (profile connexion space)

Le principe de base de la gestion des couleurs est de passer par une **représentation intermédiaire de la couleur voulue dans un espace colorimétrique** comme le CIELAB.

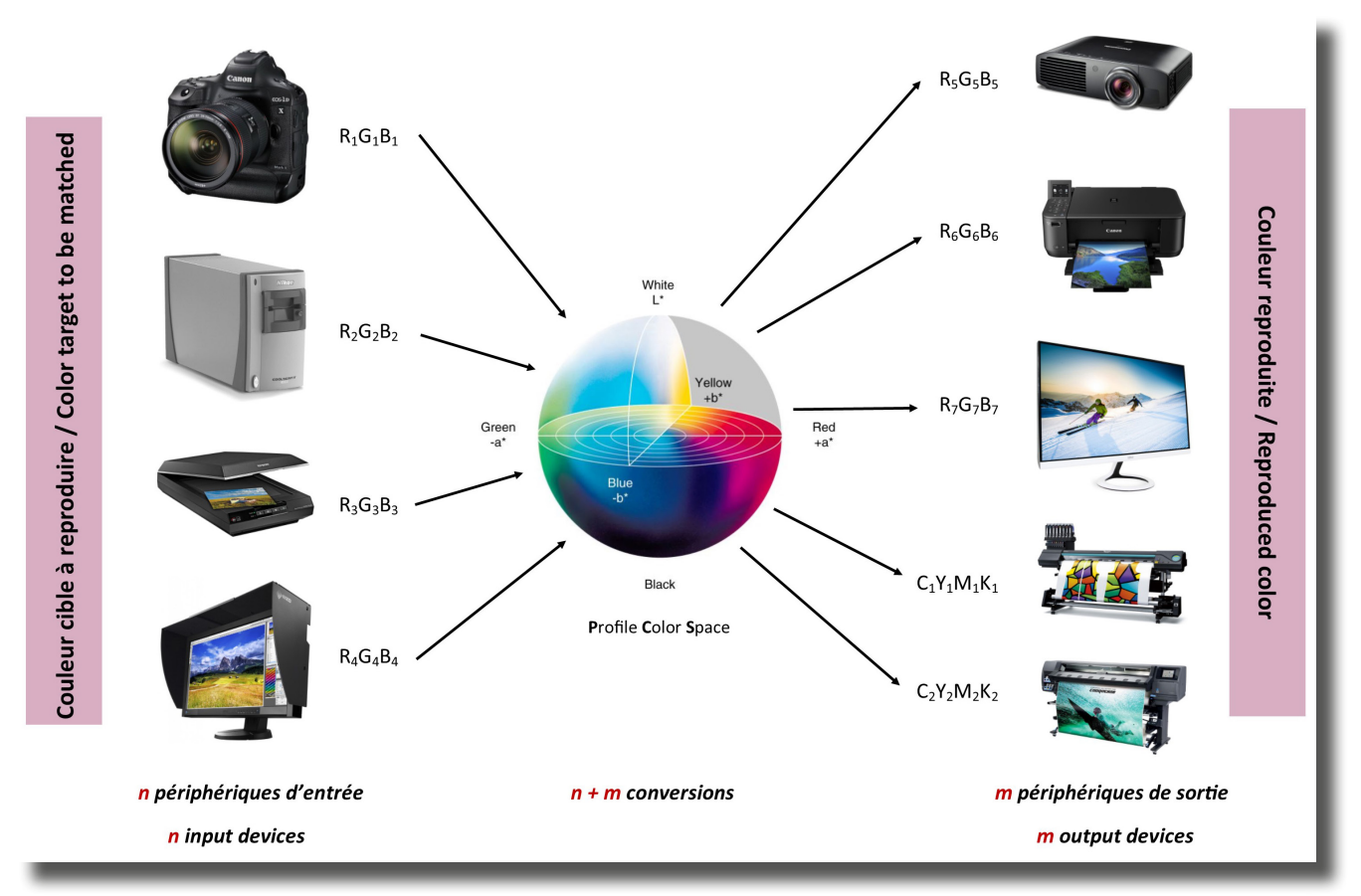

fig.9: Flux numérique avec gestion de la couleur

# 5.3. Profil ICC

Pour faire cela nous avons besoin de connaître la **réponse colorimétrique des différents périphériques**, c'est-àdire la relation entre les valeurs RVB ou CMJN et la couleur réelle correspondante, captée ou reproduite.

Cette relation est décrite dans u**n fichier propre à chaque périphérique** appelé profil ICC.

Exemple : Imprimante Jet d'encre grand format

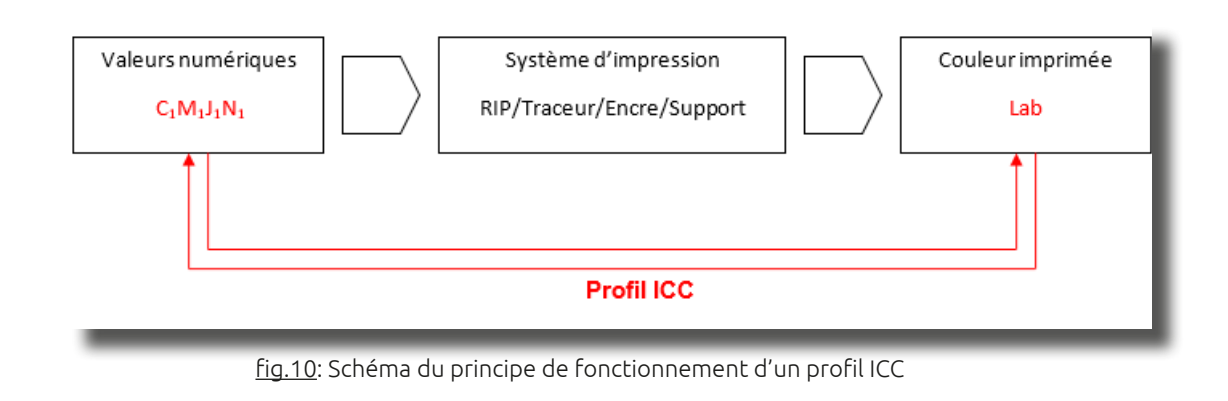

Le profil ICC contient des « tables » de correspondances entre les valeurs numériques et les couleurs réelles correspondantes mesurées en Lab.

Ce « tableau de conversion » s'utilise dans les deux sens :

- l Il permet de savoir qu'elle est la **couleur obtenue sur mon périphérique de sortie en fonction des valeurs numériques de départ**.
- l Il permet de savoir quelle **valeur numérique envoyer en fonction de la couleur que l'on veut obtenir en sortie**.

# 5.4. Flux ICC

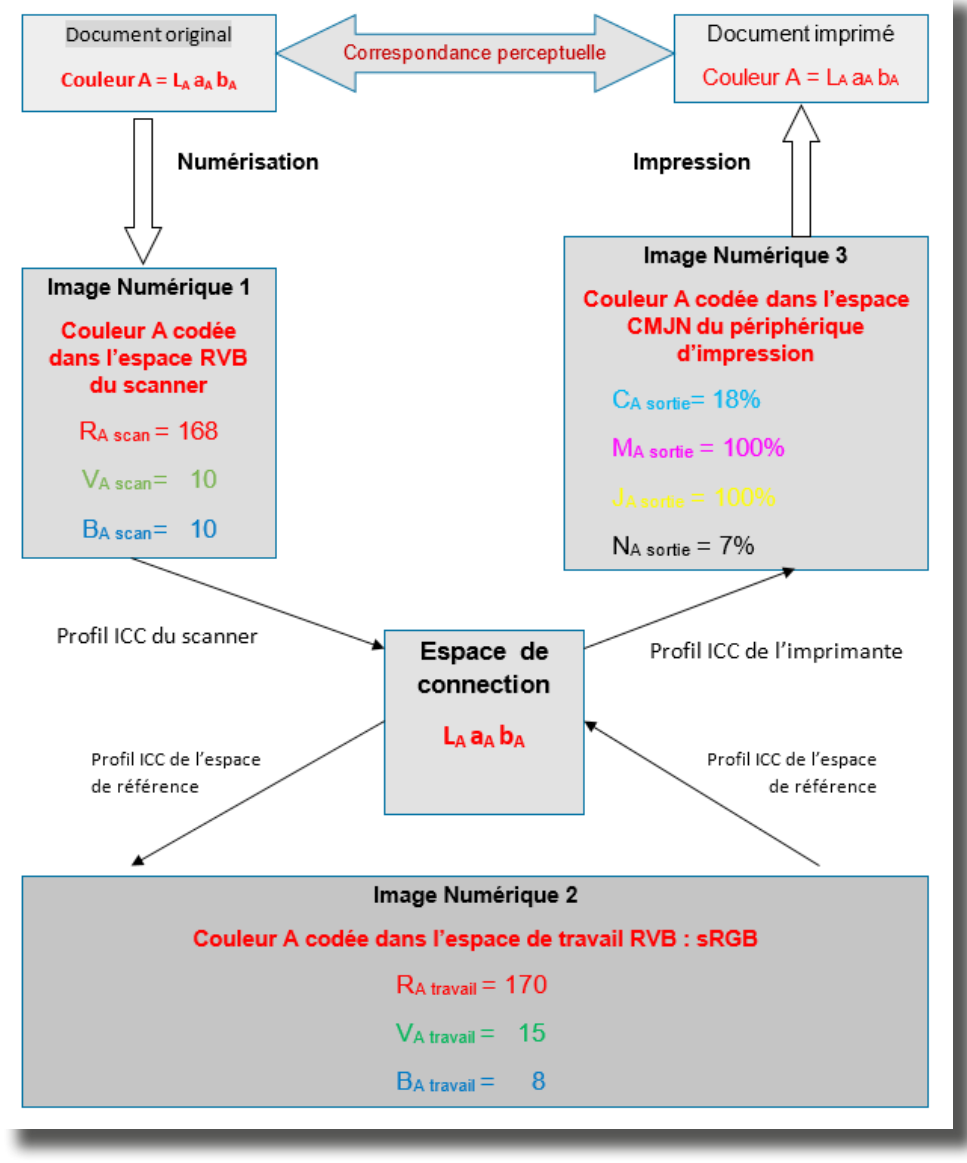

fig.11: Schéma représentatif d'un flux ICC

Dans un flux d'impression numérique, nous disposons le plus souvent d'un fichier image à imprimer dont les couleurs sont **codées par des valeurs numériques RVB ou CMJN**.

En fait ces valeurs à elles seules ne suffisent pas à décrire avec précision les couleurs à imprimer si on ne connaît pas le périphérique de référence auquel elles sont liées.

Pour interpréter avec précision en termes de couleur (en Lab) ces valeurs, nous avons besoins du **profil ICC de ce périphérique de référence**.

Lors de la conversion profil à profil, ce profil ICC qui permet d'interpréter les couleurs du fichier à partir des valeurs numériques est nommé **profil d'entré ou profil source**.

Une fois la couleur à imprimer exprimée en Lab (indépendamment du périphérique de référence), le profil ICC de l'imprimante va nous dire quelles valeurs numériques envoyer en sortie pour l'obtenir.

Dans cette conversion, le profil ICC de l'imprimante est appelé **profil ICC de sortie ou de destination**.

Souvent on évite de travailler les images dans des espaces chromatiques liés à des périphériques réels, on préfère travailler dans des **espaces colorimétriques liés à des standards** (périphériques virtuels pris comme standard).

Exemple :

En RVB les espaces colorimétriques les plus courant sont : **sRGB** et **Adobe RGB (1998)** En CMJN le **Coated FOGRA39** est actuellement le plus courant.

#### 5.5. Profil ICC et gamme de couleurs imprimables

Le profil ICC d'un système d'impression nous renseigne sur **sa réponse colorimétrique** et donc sur les couleurs qu'il peut imprimer ou non. On parle alors de **gamme de couleur imprimable** ou «**gamut**» (représentation/projection 2D).

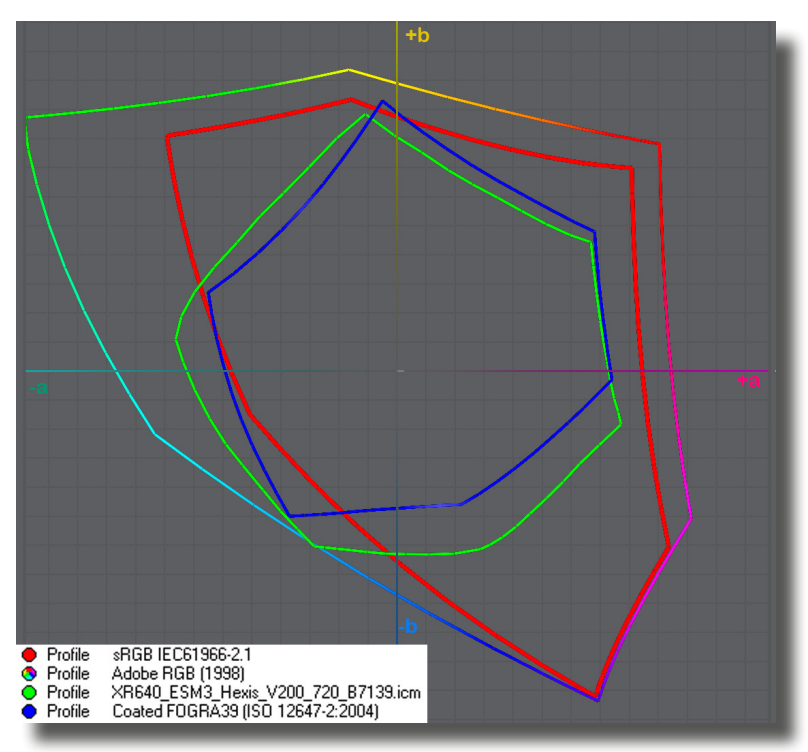

fig.12: Comparaison des gamuts correspondant à plusieurs profils ICC

Les couleurs à l'intérieur du gamut d'une imprimante sont imprimables, celles à l'extérieur ne le sont pas.

On remarque dans le schéma ci-joint que les systèmes CMJN (Fogra39 et Roland XR) ont un gamut plus petit en surface que les périphériques sRGB (écran traditionnel, appareil photo amateur) ou Adobe RGB (1998) (écran art graphique, appareil photo pro).

Cela veut dire que **je ne peux pas imprimer en CMJN toutes les couleurs vues par mon appareil photo ou affichées par mon écran**.

On remarque également dans le schéma ci-joint que le gamut sRGB n'englobe pas complètement le gamut des systèmes CMJN. Cela signifie que **certaines couleurs imprimables ne peuvent pas être afficher à l'écran**.

#### 5.6. Conversion profil source vers profil de destination

Nous avons vu que parfois certaines couleurs du fichier à imprimer ne sont pas imprimables, elles sont hors gamut de l'imprimante.

Comment traiter au mieux le remplacement de ces couleurs hors gamut entre un espace source et un espace de destination ?

Si par exemple le tirage photographique sur papier correspond au profil de destination, nous savons à l'avance que certaines couleurs comme les bleus électriques présents dans le fichier RVB ne seront pas reproductibles sur le papier. Il faudra donc bien remplacer ce bleu d'origine par un autre bleu, un peu plus terne. C'est le mode de rendu qui va déterminer quel bleu de destination remplacera le bleu source.

L'ICC spécifie quatre différentes manières de faire correspondre les couleurs sources à celles de destination avec à chaque fois des compromis réalisés. On parle de **mode ou intention de rendu**.

**5.6.1. Intention de rendu « Colorimétrie absolue »** 

Dans ce mode on imprime **le plus fidèlement possible les couleurs à l'intérieur du gamut**.

En revanche, ce mode fait l'impasse sur les couleurs hors gamut en les concentrant sur la périphérie du gamut de destination. Si l'image comporte un grand nombre de couleurs hors gamut, **le risque de cassures dans les dégradés est rée**l.

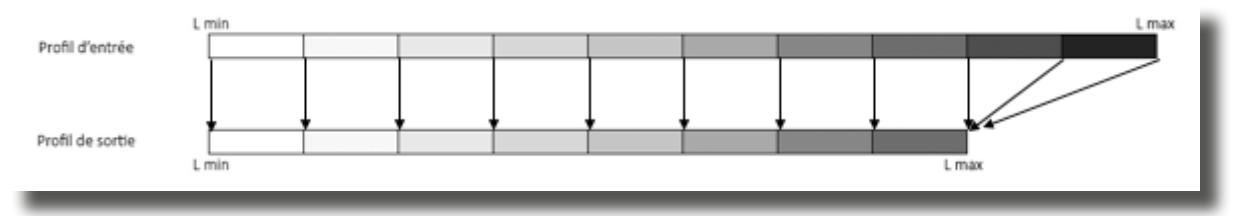

 Le mode colorimétrie absolue ne tient pas compte du pouvoir d'adaptation de l'œil pour faire la correspondance du blanc lorsqu'il y a une différence de blanc entre la source et la destination.

Dans ce mode on cherche à **simuler en sortie le blanc du profil source**.

Ainsi sur un traceur grand format, le blanc d'une image CMJN Coated Fogra39 (standard imprimerie offset) sera imprimé avec un peu d'encre jaune sur un vinyle adhésivé. En effet le blanc du papier source est plus jaune que le blanc du vinyle, et on cherche à compenser cet écart.

Ce mode de conversion est à utiliser pour la **simulation d'épreuve CMJN avec simulation du blanc source, ou de tons directs (Pantone, Ral, …**).

**5.6.2. Intention de rendu « Colorimétrie relative »** 

Le rendu colorimétrie relative (relative au support d'impression) est une version « évoluée » du rendu colorimétrie absolue qui tient compte des variations de blanc entre la source et la destination. Il permet donc **la conservation des couleurs au plus proche lorsqu'elles sont imprimables tout en faisant correspondre le blanc source au blanc de destination** (blanc du support imprimé).

Ainsi ce mode est à privilégier lorsqu'on cherche à **simuler des couleurs au plus proche en gardant le blanc du support final**, en partant d'un **gamut source plus petit que le gamut de destination**.

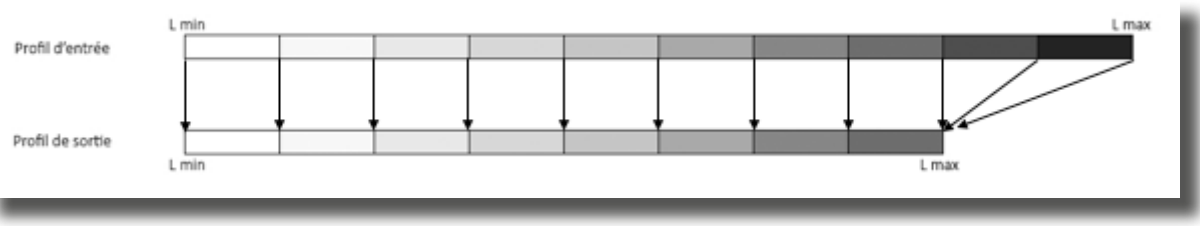

**5.6.3. Colorimétrie relative avec Compensation du point noir ou BPC (Black point compensation)**

La « compensation du point noir » est une option du mode colorimétrie relative. Le but est **d'éviter lors de la conversion des ombres et des noirs, l'aplatissement de toutes les nuances et détails présents dans les ombres hors gamut de sortie**.

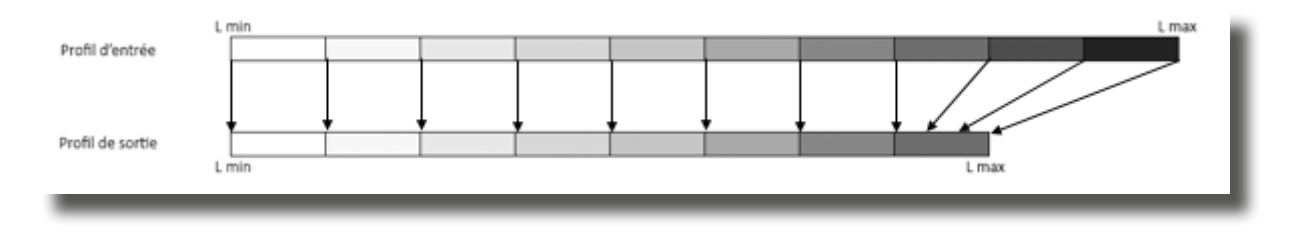

**5.6.4. Intention de rendu « perceptuel »** 

Le mode perceptuel répond à la problématique de la reproduction des couleurs hors gamut, et au besoin de **conserver des dégradés sans cassures.**

Comme de nombreux phénomènes perceptuels, notre système visuel est sensible à des écarts, des contrastes de couleurs, plus qu'à des couleurs isolées perçue de manière absolue. C'est un peu comme en musique. Les musiciens entendent des intervalles, travaillent dans une tonalité, mais très peu ont l'oreille « absolue ».

Ainsi le mode perceptuel cherche à conserver les écarts relatifs entre les couleurs et donc tous les dégradés, il consiste en une compression du gamut source pour le faire « rentrer » dans le gamut de sortie.

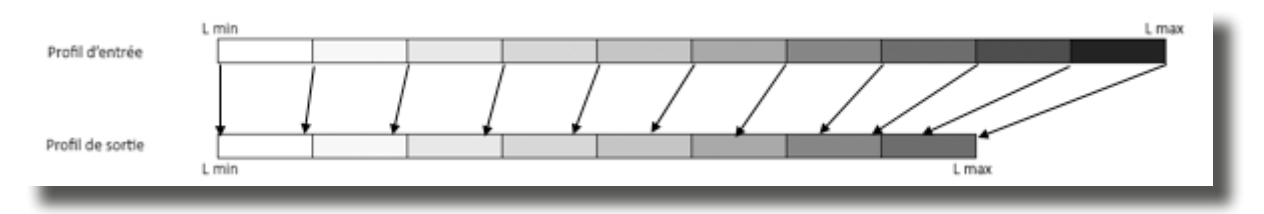

Lors de la conversion d'un grand gamut source vers un petit gamut de destination, toutes les couleurs vont subir une modification mais les écarts entre les couleurs vont rester proportionnels aux écarts qui existaient dans l'espace source. **On ne perd ni les dégradés ni les détails**.

C'est pourquoi ce rendu est le mode de prédilection pour les conversions d'un espace source assez grand vers un espace de destination nettement plus petit comme par exemple convertir un espace RVB vers un espace CMJN.

En revanche on observe une **contraction du gamut**, et donc une **baisse générale de saturation et/ou densité entre la source et la destination**.

A la différence des modes colorimétriques, le mode perceptuel n'est pas le même quel que soit le logiciel, il est spécifique à chaque fabricant. **Le rendu va donc différer d'un logiciel à l'autre**.

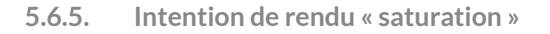

Egalement fondé sur la contraction du gamut, ce rendu se propose de reproduire des **couleurs vives sans tenir compte de l'exactitude colorimétrique**. Ce mode de rendu est capable d'exploiter au maximum les couleurs les plus vives que peut produire une imprimante par exemple. Le seul intérêt de ce rendu est la **production de graphique d'entreprise ayant des couleurs vives et qu'on souhaite conserver cet aspect flashy** même s'il y a une grosse dérive des couleurs.

# 6. La gestion des couleurs en pratique, en impression numérique grand format

La gestion des couleurs a pour objectif de **maîtriser la portabilité de la couleur** tout au long des étapes de la chaîne graphique. Au niveau de l'impression, elle permet **d'imprimer les couleurs décrites dans les fichiers image au plus juste**.

#### 6.1. Imprimer avec ou sans gestion de la couleur

Parfois, quand on n'a pas à imprimer une couleur précise, la gestion des couleurs peut ne pas être utile et même être source de complications.

Exemple : Je cherche à imprimer l'image suivante sur mon imprimante :

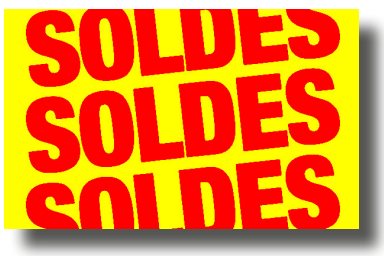

Mon client m'a donné un fichier RVB sans profil intégré.

Les valeurs numériques des couleurs sont : Rouge (R = 255, V=B=0) et Jaune (R=255, V=255, B=0) Théoriquement je ne sais pas précisément quelles sont les couleurs à imprimer puisque je ne connais pas l'espace colorimétrique lié à cette image, le profil ICC qui me permettrait d'interpréter les couleurs RVB du fichier en termes de couleur Lab.

Mon RIP est paramétré par défaut avec le profil d'entrée sRGB.icc pour les images RVB car c'est le plus courant (banques d'images, appareils photos amateur, web…). Si j'imprime directement le fichier, la conversion profil d'entrée, profil de sortie, en mode perceptuel me donne en sortie les valeurs CMJN suivantes.

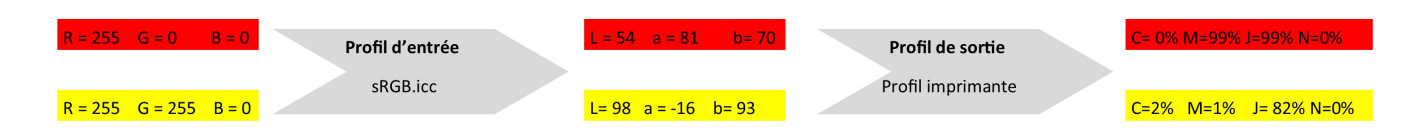

Avec la gestion des couleurs on cherche à simuler des couleurs écran (sRGB), et le jaune sort « sale » (présence de M et C).

En fait, dans ce cas l'objectif n'est pas forcément de simuler avec précision les couleurs de départ, on cherche plus à obtenir un « beau » rouge pur et « beau » jaune pur.

La solution est d'exprimer le rouge et le jaune en CMJN et d'imprimer en désactivant la conversion ICC pour ces deux couleurs.

Ainsi le jaune 100% sera imprimé uniquement avec de l'encre jaune et le rouge avec du magenta et du jaune.

La limite de cette méthode est que **les couleurs de sortie vont dépendre de l'imprimante et de ses encres, du profil support et des restrictions des couleurs primaires qu'il contient, du mode d'impression, du support …**

#### 6.2. Du bon usage des profils ICC à l'impression

Lorsqu'on travaille avec la gestion des couleurs il est important de maîtriser les points importants de la méthode.

- Comment sont décrites les couleurs ? RVB, CMJN, tons directs, ...
- l Est-ce que je connais les profils liés aux couleurs RVB et CMJN (profils incorporés) ?
- l Est-ce que je dispose du bon profil de sortie correspondant à mon système d'impression (imprimante, encre, nombre de couleur, mode, média…) ?
- Quelles intentions de rendu choisir ?

DIVISION IMPRESSION FICHE TECHNIQUE N°3 **FPT.IMN.003** 

#### **6.2.1. Impression des fichiers RVB**

Les images RVB sont le plus souvent en sRGB (banques d'images, appareils photos amateur, web…) ou Adobe RGB (1998) pour les photographes professionnels.Les gamuts liés à ces profils ICC sont plus larges que celui d'impression et la conservation des dégradés pour les photographies est un point important.

On travaille donc en mode **perceptuel**.

#### **6.2.2. . Impression des fichiers CMJN**

Les images CMJN sont le plus souvent en Coated FOGRA39.

Si on fait de l'épreuvage, on travaille en mode colorimétrie relative, voir en colorimétrie absolue quand on cherche à simuler le blanc de l'espace colorimétrique source.

Dans le reste des cas (la majorité), on travaille en **perceptuel** ou en **colorimétrie relative avec compensation du point noir**.

#### **6.2.3. Impression des tons directs**

Généralement on utilise les tons directs lorsque l'on doit respecter une charte graphique avec des logos dont les couleurs sont spécifiées à l'aide de tons directs.L'image est donc vectorielle et la couleur définie à l'aide d'une référence (RAL, Pantone…).

La bonne méthode consiste à travailler avec les librairies de tons directs présentes dans les RIP qui nous donne directement la couleur, exprimée en Lab, à imprimer.

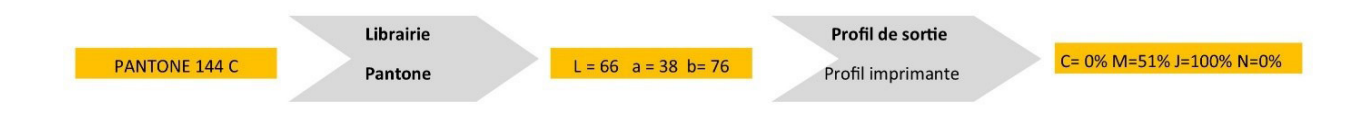

#### Exemple de librairie :

| Spot Color Settings        |                                          |                     |        |  |                            |      |         |         |      | $\times$            |  |
|----------------------------|------------------------------------------|---------------------|--------|--|----------------------------|------|---------|---------|------|---------------------|--|
| <b>Spot Color Settings</b> |                                          |                     |        |  |                            |      |         |         |      |                     |  |
| Library List               |                                          |                     |        |  | PANTONE + Solid Coated     |      |         |         |      |                     |  |
| ⊡                          | <b>Spot Color Library Name</b>           | Color Type Attribut |        |  | <b>Spot Color Name</b>     | L    | a       | b       | Note | $\hat{\phantom{a}}$ |  |
| ⊽                          | Roland Color System Library              | <b>CMYK</b>         | Preset |  | <b>PANTONE Yellow 012</b>  | 87.6 | 2.2     | 109.1   |      |                     |  |
| ⊽                          | Roland Metallic Color System Libr CMYKMt |                     | Preset |  | <b>PANTONE Yellow 013</b>  | 93.6 | $-6.9$  | 38.0    |      |                     |  |
| ⊽                          | Roland Metallic Color                    | <b>CMYKMt</b>       | Preset |  | PANTONE Red 0331 C         | 79.5 | 31.3    | 6.0     |      |                     |  |
| ⊽                          | DIC Color Guide                          | Lab                 | Preset |  | PANTONE Magenta 0          | 79.9 | 29.2    | $-11.2$ |      |                     |  |
| п                          | DIC Color Guide CS2                      | Lab                 | Preset |  | <b>PANTONE Violet 0631</b> | 69.4 | 23.8    | $-28.7$ |      |                     |  |
| ⊽                          | DIC Color Guide PART2                    | Lab                 | Preset |  | PANTONE Blue 0821 (        | 78.3 | $-24.0$ | $-22.6$ |      |                     |  |
|                            | DIC Color Guide PART2 CS2                | Lab                 | Preset |  | <b>PANTONE Green 0921</b>  | 86.1 | $-27.0$ | $-1.2$  |      |                     |  |
| ⊽                          | TOYO94 ColorFinder 1050                  | Lab                 | Preset |  | <b>PANTONE Black 0961</b>  | 62.9 | 1.7     | 5.7     |      |                     |  |
|                            | TOYO94 ColorFinder 1050 CS2              | Lab                 | Preset |  | PANTONE 801 C              | 55.4 | $-37.5$ | $-43.3$ |      |                     |  |
| ⊽                          | TOYO COLOR FINDER                        | Lab                 | Preset |  | PANTONE 802 C              | 75.3 | $-63.3$ | 63.3    |      |                     |  |
| ⊽                          | PANTONE+ Solid Coated                    | Lab                 | Preset |  | PANTONE 803 C              | 93.2 | 0.3     | 94.4    |      |                     |  |
| ⊽                          | PANTONE+ Solid Coated-336 Ne             | Lab                 | Preset |  | PANTONE 804 C              | 83.4 | 44.7    | 67.6    |      |                     |  |
| ⊽                          | PANTONE+ Solid Uncoated                  | Lab                 | Preset |  | PANTONE 805 C              | 73.0 | 69.1    | 35.9    |      |                     |  |
| ⊽                          | PANTONE+ Solid Uncoated-336              | Lab                 | Preset |  | PANTONE 806 C              | 64.6 | 82.9    | $-10.9$ |      | v                   |  |
| ⊽                          | PANTONE(R) Goe(TM) coated                | Lab                 | Preset |  | <b>DANITONIE 007 C</b>     | ne a | 70.7    | 22.4    |      |                     |  |

fig.13: Bibliothèque de tons directs dans Roland VersaWorks

Comme on cherche à être le plus précis possible, on utilise la **table colorimétrie absolue** du profil de sortie. I**l ne faut surtout pas convertir en CMJN les tons directs**, car on se restreint alors au gamut du FOGRA39 qui est plus petit que ceux des systèmes d'impression jet d'encre.

**On s'empêche ainsi de reproduire certains tons directs imprimables en jet d'encre mais non imprimables en imprimerie offset**.